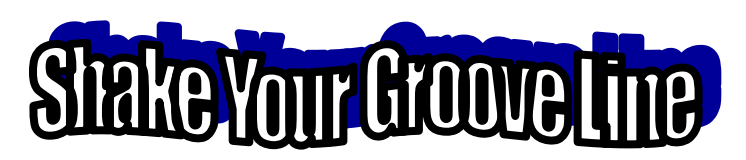

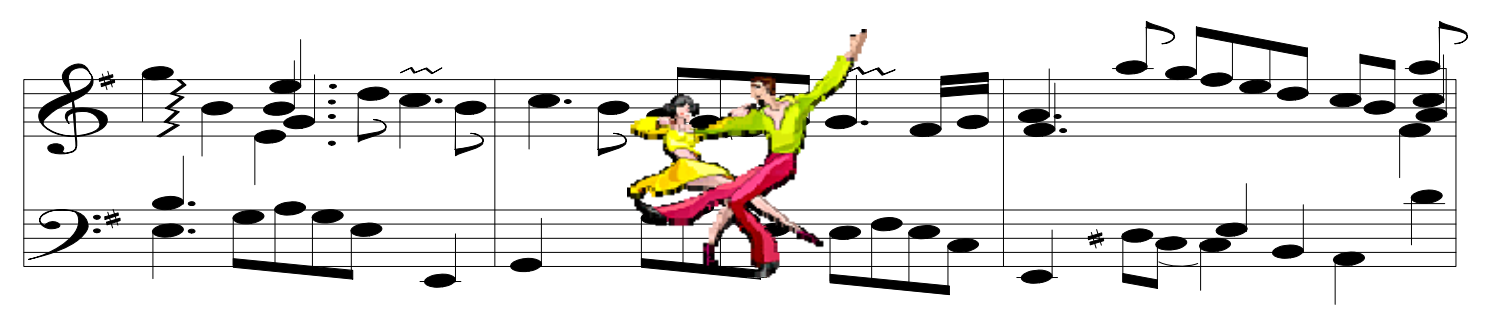

## **Project Objectives**

- o Recognize graphs of common relations without hesitation
- o Connect equations to equivalent graphs and tables
- $\circ$  Integrate technology and the arts to create a visual representation of equivalent forms of common relations

# **Directions**

### **Dance Project**

Develop dance moves to showcase the graphs of various functions. Work with your group to choose your music and choreograph your dance. Include props for visual appeal. Use a sheet of paper to list your equations and draw the graphs. Use a ruler to draw straight lines. When naming your lines, be specific. For example, write **y=- 4**; do not write **y=constant**. BE NEAT! Do not procrastinate. Make arrangements with the teacher to stay after school to practice your dance with your group if you need additional time to practice.

### **Slideshow Project**

Create a digital presentation to showcase the digital images of your group modeling common relations. Graph each equation using a graphing calculator, and include the calculator screens or the equivalent tables and graphs in your project.

The slideshow presentation should be 3- to 5-minutes long. The slideshow should have at least nine slides plus one concluding slide that addresses the question, *How can we communicate ideas through movement?* 

### **Checklist**

- $\Box$  Select music and have it approved by your teacher
- □ Choose and graph nine equations
- □ Choreograph the dance
- $\Box$  Collect visual elements of both the poses and graphing calculator images
- □ Create a slideshow
- $\Box$  Use props and costumes to enhance the visual appeal of your presentation
- $\Box$  Present your dance and slideshow to the class
- $\Box$  Use the Slideshow Checklist to guide the creation of your slideshow